## САНКТ-ПЕТЕРБУРГСКИЙ **ГОСУДАРСТВЕННЫЙ** ЭКОНОМИЧЕСКИЙ УНИВЕРСИТЕТ

### **• Сотавов Абакар Капланович**

- **• Ассистент кафедры Информатики**(наб. канала Грибоедова, 30/32, ауд. 2038
- e-mail: sotavov@unecon.ru
- Материалы на сайте: http://de.unecon.ru/course/view.php?id=440

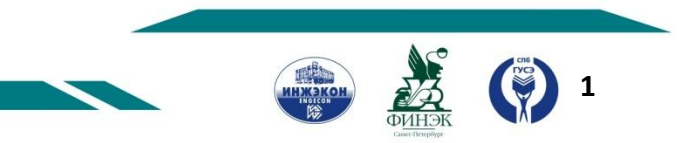

САНКТ-ПЕТЕРБУРГСКИЙ O **ГОСУДАРСТВЕННЫЙ** ЭКОНОМИЧЕСКИЙ УНИВЕРСИТЕТ

## **Иерархии классов**

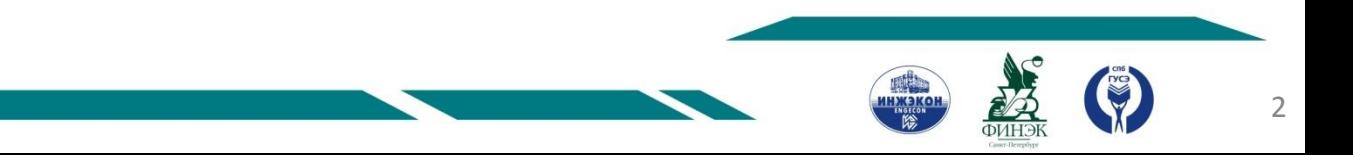

САНКТ-ПЕТЕРБУРГСКИЙ O **ГОСУДАРСТВЕННЫЙ** ЭКОНОМИЧЕСКИЙ УНИВЕРСИТЕТ

# **Наследование**

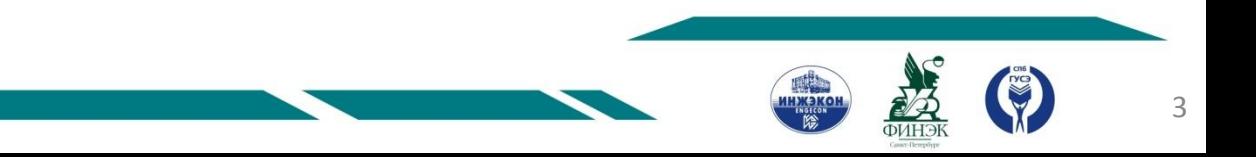

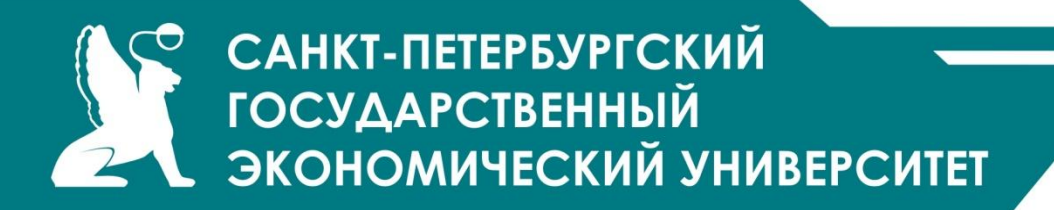

Наследование является мощнейшим инструментом ООП. Оно позволяет строить иерархии, в которых классыпотомки получают свойства классов-предков и могут дополнять их или изменять.

Наследование применяется для следующих взаимосвязанных целей:

исключения из программы повторяющихся фрагментов кода;

упрощения модификации программы;

упрощения создания новых программ на основе существующих.

Кроме того, наследование является единственной возможностью использовать классы, исходный код которых недоступен, но которые требуется использовать с изменениями.

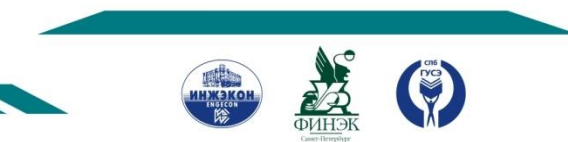

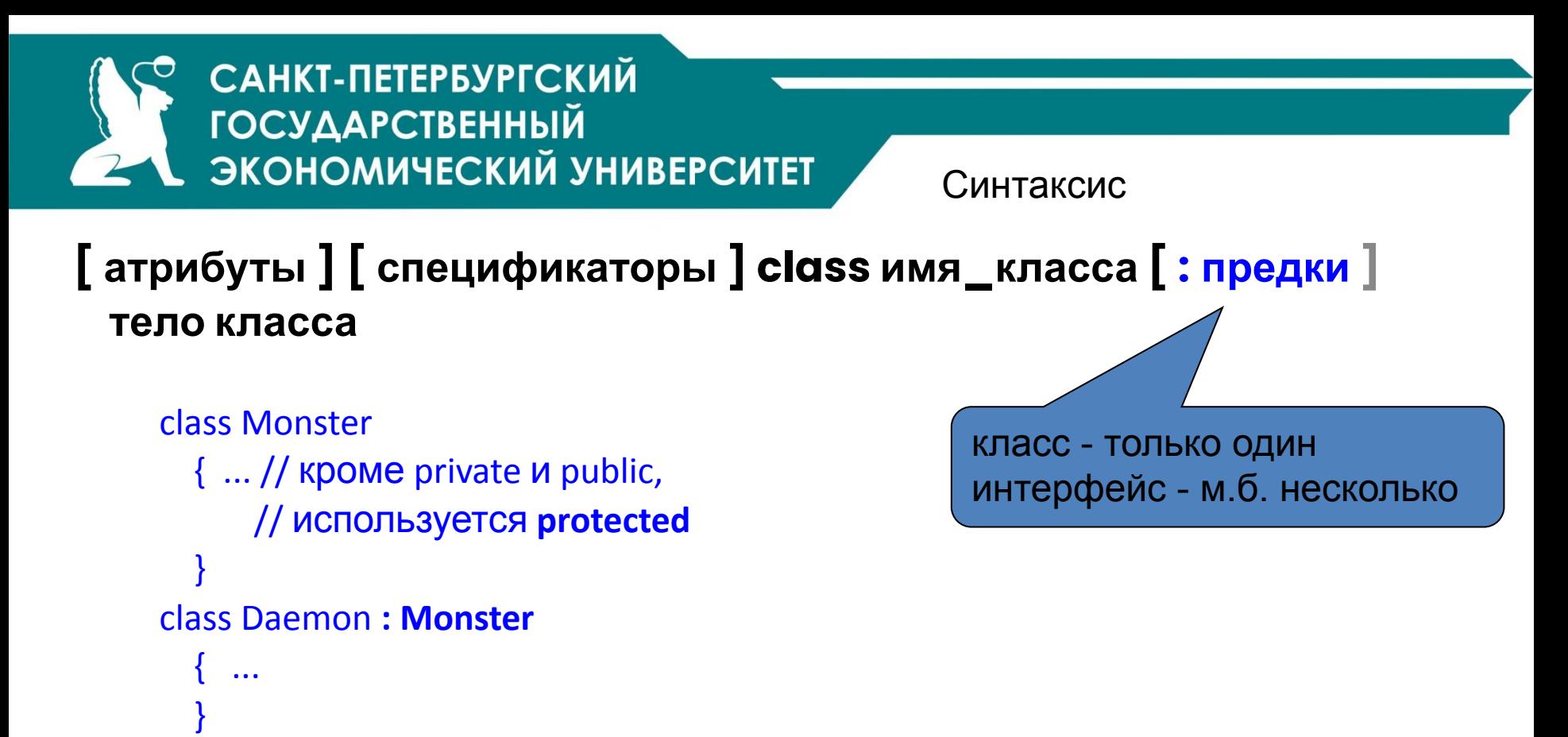

Класс в C# может иметь произвольное количество потомков

Класс может наследовать только от одного класса-предка и от произвольного количества интерфейсов.

При наследовании потомок получает [почти] все элементы предка.

Элементы **private** не доступны потомку непосредственно.

Элементы **protected** доступны только потомкам.

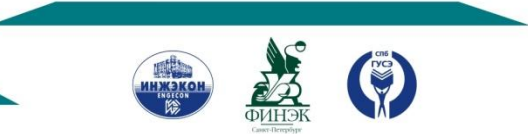

```
САНКТ-ПЕТЕРБУРГСКИЙ
         ГОСУДАРСТВЕННЫЙ
       В ЭКОНОМИЧЕСКИЙ УНИВЕРСИТЕТ
                                                             класс Monster
class Monster {
                                                     public int Ammo { // свойство
  public Monster() // конструктор
                                                       get { return ammo; }
 {
                                                      set \{ if (value > 0) ammo = value;
       this.name = "Noname";
                                                           else ammo = 0; \} }
      this.health = 100:
                                                     public string Name { // свойство
      this.ammo = 100;
                                                       get { return name; }
 }
                                                    }
  public Monster( string name ) : this()
                                                      public void Passport() // метод
  \{ this.name = name; \} { Console.WriteLine( 
  public Monster( int health, int ammo, string 
                                                     "Monster \{0\} \t health = \{1\} \
name )
                                                      ammo = \{2\}", name, health, ammo );
  \{ this.name = name;
                                                     }
                                                    public override string ToString(){
       this.health = health;
                                                        string buf = string.Format(
       this.ammo = ammo;
                                                        "Monster \{0\} \t health = \{1\} \
 }
                                                       ammo = {2}", name, health, ammo);
 public int Health { // свойство
                                                       return buf; }
  get { return health; }
                                                      string name; // private поля
 set { if (value > 0) health = value;
                                                      int health, ammo;
     else health = 0; }
                                                    } }
```
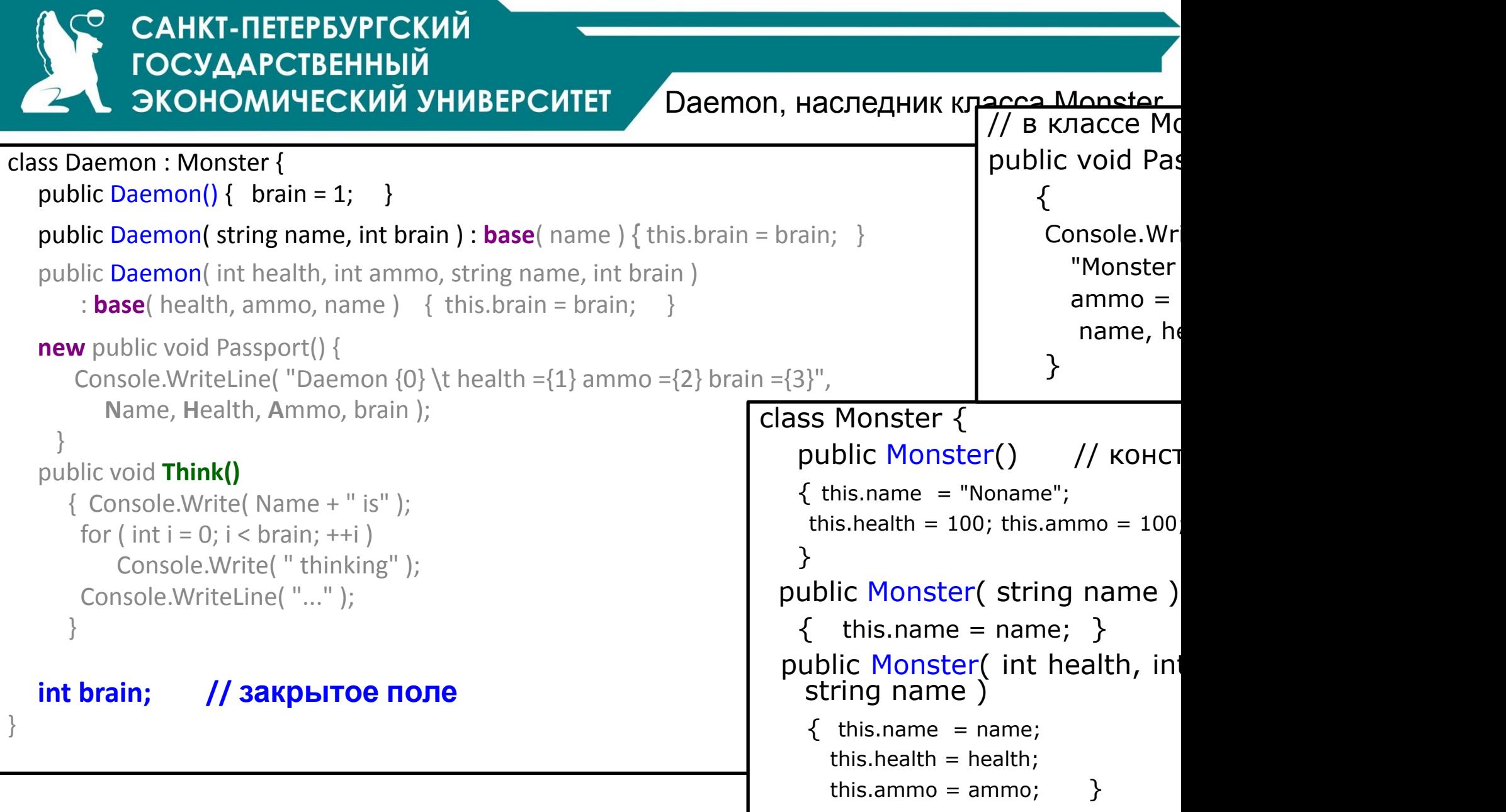

7

**ENGICON** 

**EN PLAN** 

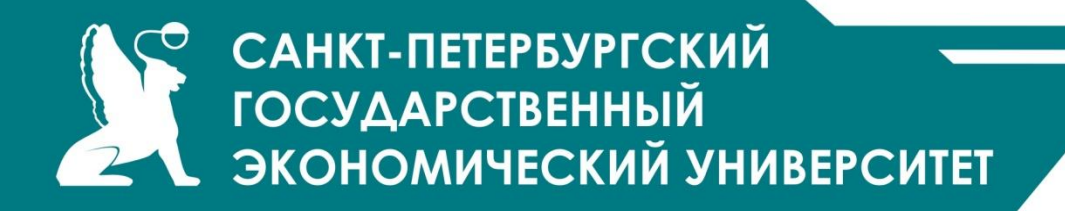

Вызов конструктора базового класса

```
public Daemon( string name, int brain ) : base( name ) // 1
\left\{\begin{array}{c} \end{array}\right\} this.brain = brain;
       }
```
public Daemon( int health, int ammo, string name, int brain )

```
 : base( health, ammo, name ) // 2
\left\{\begin{array}{c} \end{array}\right\} this.brain = brain;
 }
```
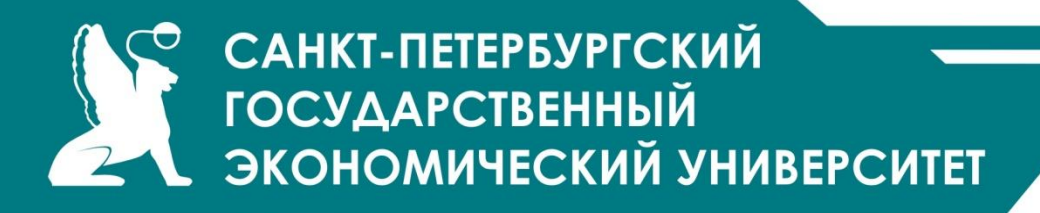

}

```
class Class1 
{ 
  static void Main() 
 { 
 Daemon Dima = new Daemon( "Dima", 3); \frac{1}{5}Dima.Passport(); \frac{1}{6}Dima.Think(); \frac{1}{7}Dima.Health = 10; // 8
   Dima.Passport(); 
 }
```
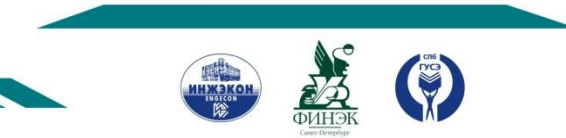

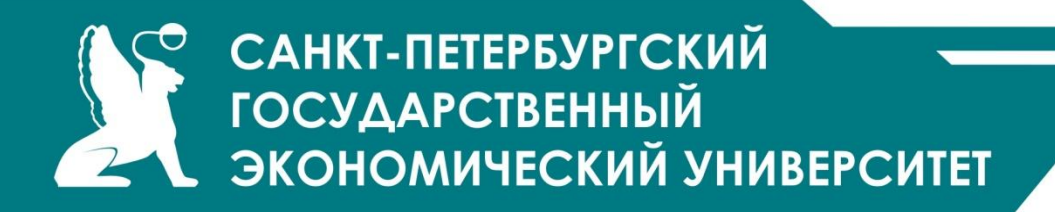

10

**Конструкторы не наследуются**, поэтому производный класс должен иметь собственные конструкторы (созданные программистом или системой).

Порядок вызова конструкторов:

Если в конструкторе производного класса явный вызов конструктора базового класса отсутствует, автоматически вызывается конструктор базового класса без параметров.

Для иерархии, состоящей из нескольких уровней, конструкторы базовых <u>классов вызываются, начиная с самого верхнего уровня</u>. После этого выполняются конструкторы тех элементов класса, которые являются объектами, в порядке их объявления в классе, а затем исполняется конструктор класса.

Если конструктор базового класса требует указания параметров, он должен быть вызван явным образом в конструкторе производного класса в списке инициализации.

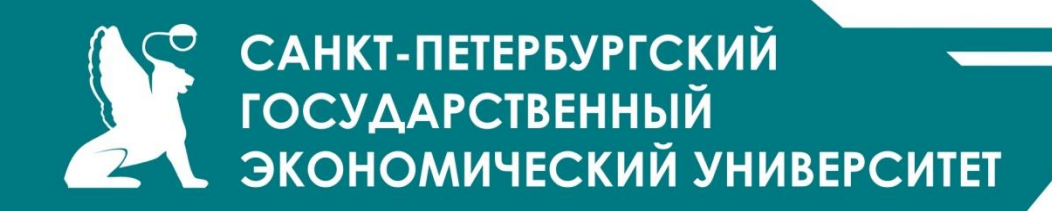

Наследование полей и методов

Поля, методы и свойства класса **наследуются**.

При желании **заменить** элемент базового класса новым элементом следует использовать ключевое слово **new**:

// метод класса Daemon (дополнение функций предка)

**new** public void Passport()

{

}

base.Passport(); // использование функций предка Console.WriteLine( brain ); // дополнение

```
// метод класса Daemon (полная замена)
new public void Passport() {
        Console.WriteLine( "Daemon {0} \ 
   health =\{1\} ammo =\{2\} brain =\{3\}",
           Name, Health, Ammo, brain );
      }
```

```
// метод класса Monster
public void Passport()
{ 
  Console.WriteLine( 
    "Monster \{0\} \t health = \{1\} \
    ammo = \{2\}",
     name, health, ammo );
}
```

```
САНКТ-ПЕТЕРБУРГСКИЙ
           ГОСУДАРСТВЕННЫЙ
          . ЭКОНОМИЧЕСКИЙ УНИВЕРСИТЕТ
                                        class Class1 
using System; 
                                         {
namespace 
                                          static void Main() 
   ConsoleApplication1 
                                        { const int n = 3;
{ class Monster
                                        Monster[] stado = new Monster[n]; 
 { 
                                        stado[0] = new Monster( "Monia" ); 
 ... 
                                        stado[1] = new Monster( "Monk" ); 
                                        stado[2] = new Daemon ("Dimon", 3);
 } 
                                        foreach ( Monster elem in stado ) elem.Passport(); // 
class Daemon : Monster 
                                            1 
 {
                                         for ( int i = 0; i < n; ++i ) stado[i].Ammo = 0; 
                                            // 2 Console.WriteLine(); 
    ... // 
                                        foreach ( Monster elem in stado ) elem.Passport(); // 
 }
                                            3 
                                         }
                                          }
```
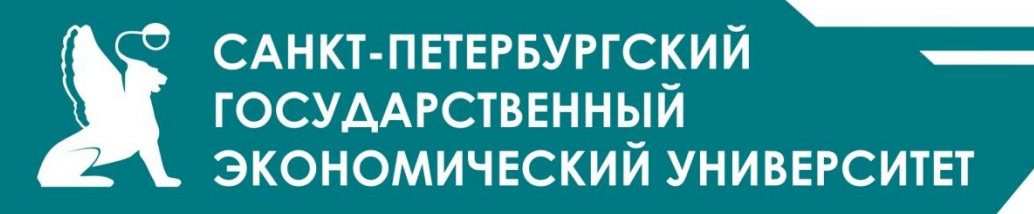

Раннее связывание

### Ссылки разрешаются **до выполнения программы**

Поэтому компилятор может руководствоваться только типом переменной, для которой вызывается метод или свойство. То, что в этой переменной в разные моменты времени могут находиться ссылки на объекты разных типов, компилятор учесть не может.

Поэтому для ссылки базового типа, которой присвоен объект производного типа, можно вызвать только методы и свойства, определенные в базовом классе (т.е. возможность доступа к элементам класса определяется типом ссылки, а не типом объекта, на который она указывает).

> **Monster Vasia = new Daemon(); Vasia.Passport();**

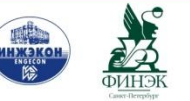

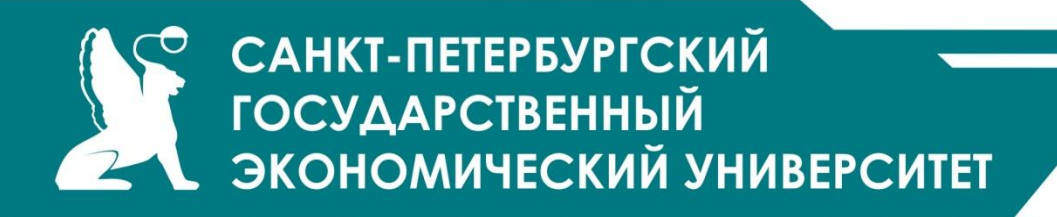

Позднее связывание

- •Происходит **на этапе выполнения** программы
- •Признак ключевое слово **virtual** в базовом классе:
- virtual public void Passport() ...
- •Компилятор формирует для virtual методов *таблицу виртуальных методов*. В нее записываются адреса виртуальных методов (в том числе унаследованных) в порядке описания в классе.
- Для каждого класса создается одна таблица.
- Связь с таблицей устанавливается при создании объекта с помощью кода, автоматически помещаемого компилятором в конструктор объекта.
- Если в производном классе требуется переопределить виртуальный метод, используется ключевое слово **override**:
- override public void Passport() ...
- *Переопределенный виртуальный метод должен обладать таким же набором параметров*, *как и одноименный метод базового класса*.

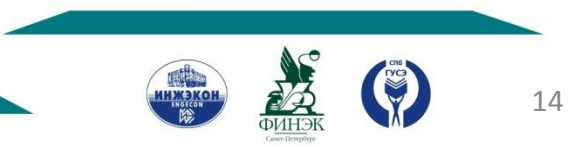

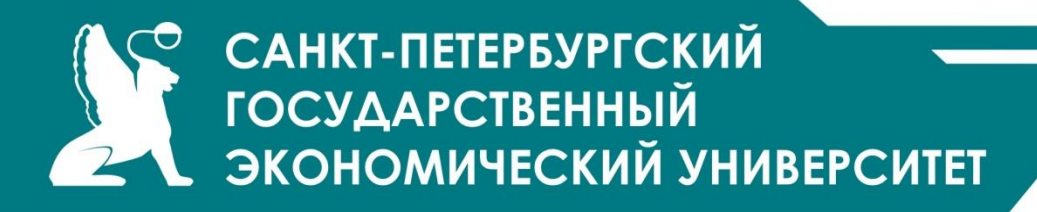

```
using System;
namespace ConsoleApplication1 
{<br>}
class Monster 
{<br>}
... 
virtual public void Passport() 
{<br>}
Console.WriteLine("Monster \{0\} \t health = \{1\}ammo = \{2\}", name, health, ammo );
} 
...
 }
```
class Daemon : Monster

{<br>}

...

...

}

```
override public void Passport()
```

```
{<br>}
Console.WriteLine( "Daemon {0} \t 
health = \{1\} ammo = \{2\} brain =
{3}", Name, Health, Ammo, brain );
 }
```
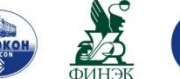

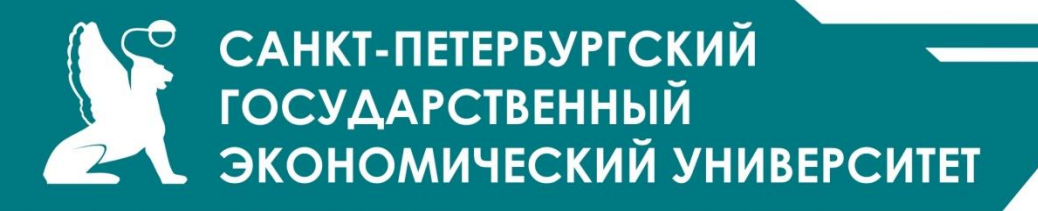

## Абстрактные классы

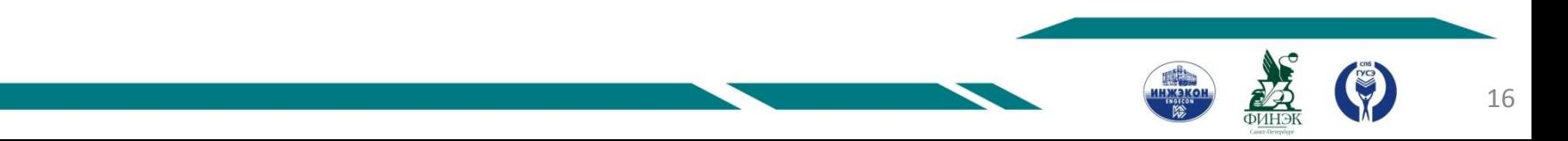

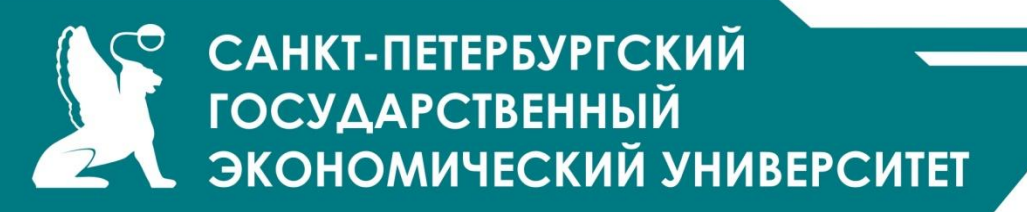

Абстрактные классы предназначены для представления **общих понятий**, которые предполагается конкретизировать в производных классах.

*Абстрактный класс задает интерфейс для всей иерархии.*

- Абстрактный класс задает набор методов, которые каждый из потомков будет реализовывать по-своему.
- Методы абстрактного класса могут *иметь пустое тело* (объявляются как **abstract)**.
- Абстрактный класс может содержать и полностью определенные методы (в отличие от интерфейса).
- Если в классе есть хотя бы один абстрактный метод, весь класс должен быть описан как **abstract**.
- Если класс, производный от абстрактного, не переопределяет все абстрактные методы, он также должен описываться как абстрактный.

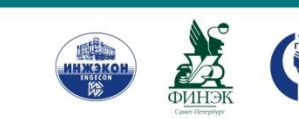

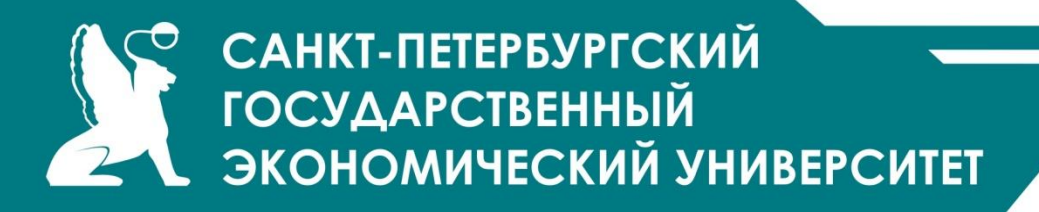

*Абстрактный класс служит только для порождения потомков*. Абстрактные классы используются:

при работе со структурами данных, предназначенными для хранения объектов одной иерархии

в качестве параметров полиморфных методов

Mетоду, параметром которого является абстрактный класс, при выполнении программы можно передавать объект любого производного класса.

Это позволяет создавать *полиморфные методы*, работающие с объектом любого типа в пределах одной иерархии.

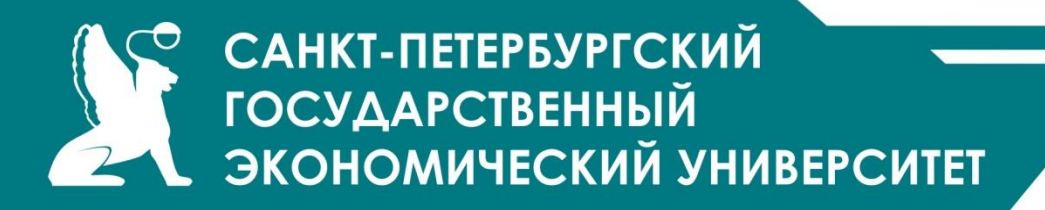

Ключевое слово **sealed** позволяет описать класс, от которого, в противоположность абстрактному, наследовать запрещается:

sealed class Spirit { ... }

// class Monster : Spirit  $\{ \dots \}$  ошибка!

Большинство встроенных типов данных описано как sealed. Если необходимо использовать функциональность бесплодного класса, применяется не наследование, а *вложение*, или *включение*: в классе описывается поле соответствующего типа.

Поскольку поля класса обычно закрыты, описывают метод объемлющего класса, из которого вызывается метод включенного класса. Такой способ взаимоотношений классов известен как *модель включения-делегирования (об этом – далее)*.

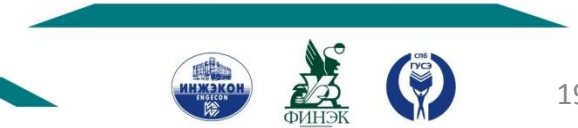

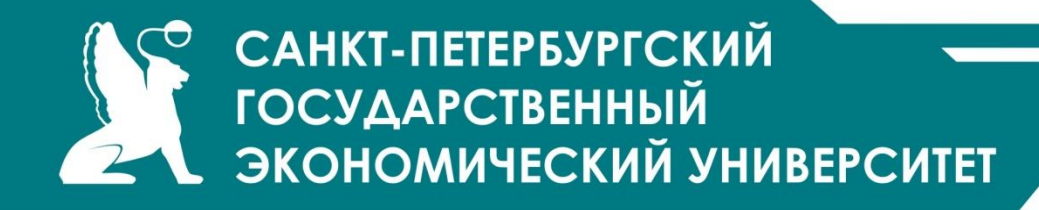

```
abstract class Spirit
```
{<br>}

}

}

...

...

```
{<br>}
public abstract void Passport(); } 
class Monster : Spirit
```

```
override public void Passport()
```

```
{<br>}
Console.WriteLine( "Monster {0} \t 
health = \{1\} ammo = \{2\}", name,
health, ammo );
```

```
class Daemon : Monster
```
{<br>}

{<br>}

}

}

…

...

```
override public void Passport()
```

```
Console.WriteLine( "Daemon {0} \t 
health = \{1\} ammo = \{2\} brain = \{3\}",
Name, Health, Ammo, brain );
```
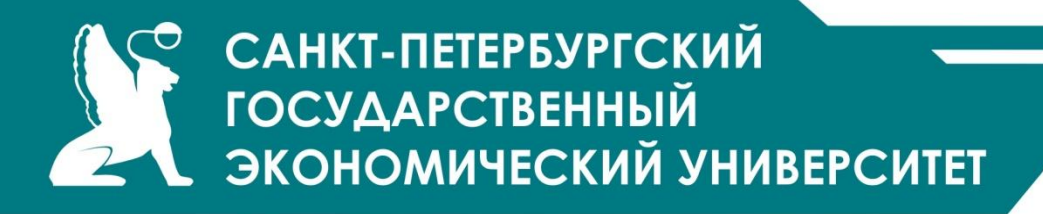

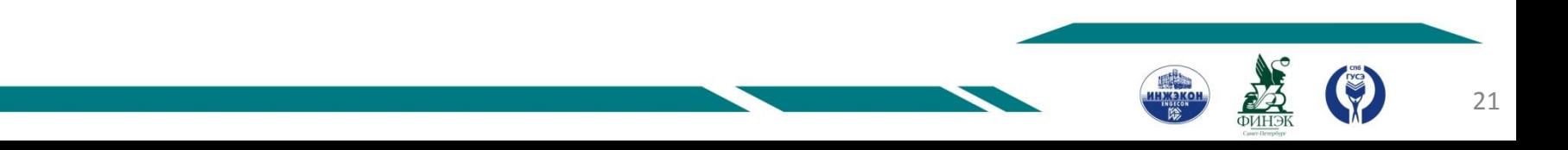

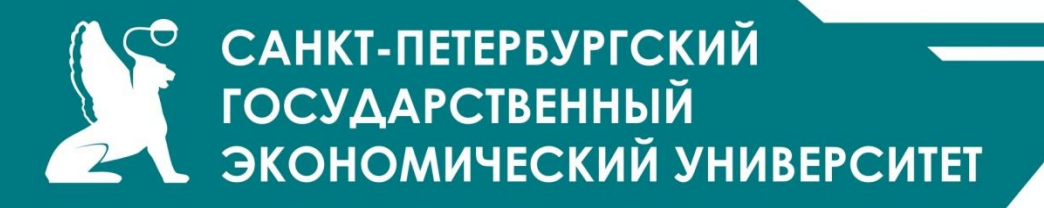

# СПАСИБО ЗА ВНИМАНИЕ!

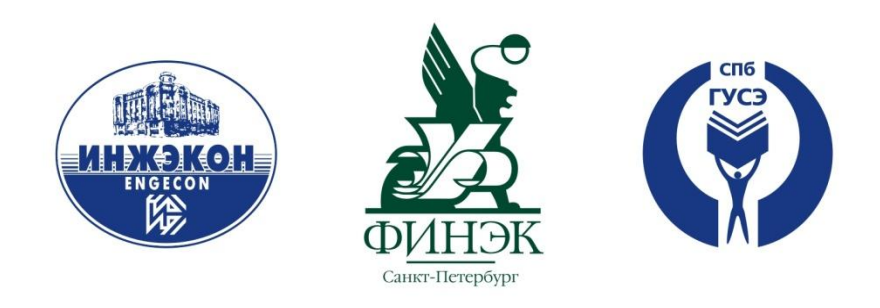

### **ОБЪЕДИНЯЯ ЛУЧШЕЕ**

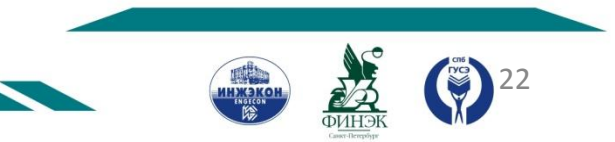